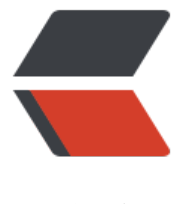

链滴

## 从 ["跌](https://ld246.com)倒"到再次 "跌倒"之 tree 命令

- 作者: yuanhenglizhen
- 原文链接:https://ld246.com/article/1578403636261
- 来源网站: [链滴](https://ld246.com/member/yuanhenglizhen)
- 许可协议:[署名-相同方式共享 4.0 国际 \(CC BY-SA 4.0\)](https://ld246.com/article/1578403636261)

印象笔记中讲过一种文件整理方式, 就想着整理下自己上G的"杂物堆" (图片文档之类的)

大致的目录结构如下

01xxx | 中文

02xxx | 中文

03xxx | 中文

我的就学习着改下目录,修改如下

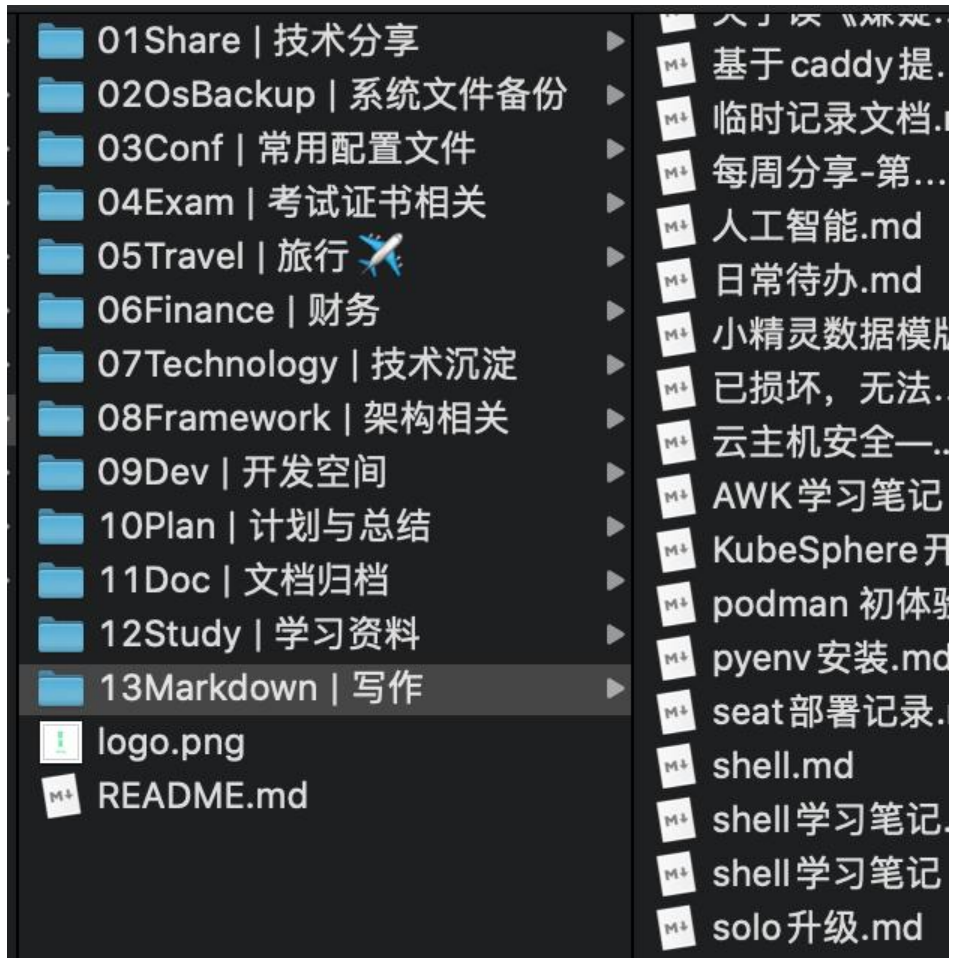

整理完了,只会果然变得清爽很多,与此同时在命令行里面进入目录再也不用切换输入法打中文了。

接下来就是生成一个Readme文件,简单描述下每个目录的内容,脑海里第一个想到的就是用tree

,想到这就直接开搞

## Personal | 个人空间 tree -L 1 - 01Share\ |\ 0\212\2000\23400\210\206享 - 020sBackup\ |\ 系0\2370\226\207件0\207份 - 03Conf\ |\ 常0\22400\205\215置0\226\207件 - 04Exam\ |\ 0\200\2030\2250\201书0\23300\2050 - 05Travel\ |\ 0\227\2050\2140\234\2100\217 — 06Finance\ |\ 财0\2120 - 07Technology\ |\ 0\212\2000\23400\2110\200 - 08Framework\ |\ 0\23600\236\2040\23300\2050 — 09Dev\ |\ Ŵ\200Ŵ\217\221空Ŵ\227Ŵ — 10Plan\ |\ 计0\210\2220\2160\20000\223 — 11Doc\ |\ ♥\226\207档♥\222档 - 12Study\ |\ 学习0\2040\226\231 - 13Markdown\ |\ 0\206\2310\234 - README.md - logo.png 13 directories, 2 files

报错了,不对乱码了?慌得一批, 什么鬼『ghost

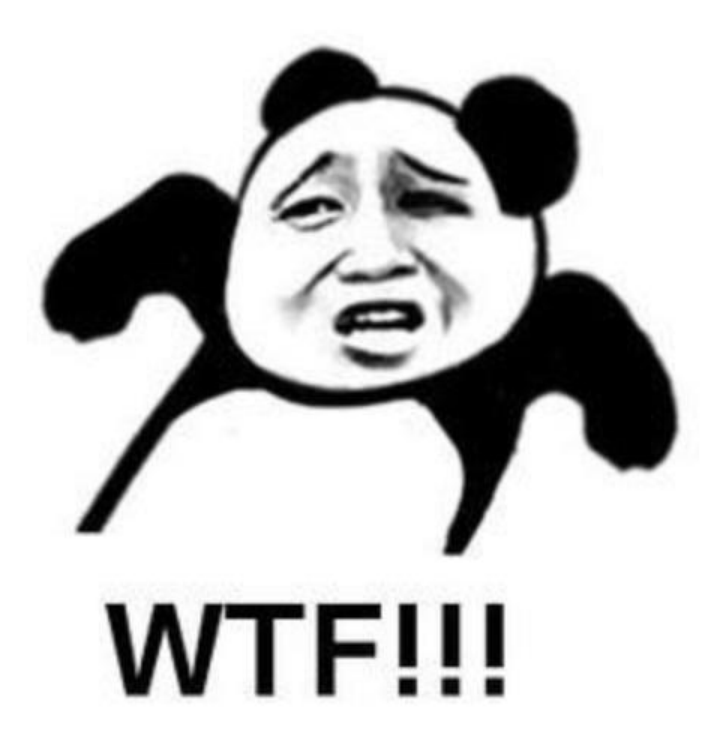

未知的错误总是让人头疼,于是查找相关资料 大概的意思是tree显示目录中文时,需要加参数N 继续操作之后,终于得到了想要的样子

## Personal | 个人空间 tree -L 1 -N ▶→ — 01Share | 技术分享 - 020sBackup | 系统文件备份 - 03Conf | 常用配置文件 - 04Exam | 考试证书相关 — 05Travel | 旅行 X — 06Finance | 财务 — 07Technology | 技术沉淀 - 08Framework | 架构相关 - 09Dev | 开发空间 — 10Plan | 计划与总结 — 11Doc | 文档归档 — 12Study | 学习资料 — 13Markdown | 写作 - README.md — logo.png 13 directories, 2 files Personal | 个人空间 |

## 附上相关参数

- \* -a 显示所有文件和目录。
- \* -A 使用ASNI绘图字符显示树状图而非以ASCII字符组合。
- \* -C 在文件和目录清单加上色彩,便于区分各种类型。
- \* -d 显示目录名称而非内容。
- \* -D 列出文件或目录的更改时间。
- \* -f 在每个文件或目录之前,显示完整的相对路径名称。
- \* -F 在执行文件, 目录, Socket, 符号连接, 管道名称名称, 各自加上" \*"," /"," ="," @"," | 号。
- \* -g 列出文件或目录的所属群组名称,没有对应的名称时,则显示群组识别码。
- \* -i 不以阶梯状列出文件或目录名称。
- \* -I<范本样式> 不显示符合范本样式的文件或目录名称。
- \* -l 如遇到性质为符号连接的目录,直接列出该连接所指向的原始目录。
- \* -n 不在文件和目录清单加上色彩。
- \* -N 直接列出文件和目录名称,包括控制字符。
- \* -p 列出权限标示。
- \* -P<范本样式> 只显示符合范本样式的文件或目录名称。
- \* -q 用"?"号取代控制字符,列出文件和目录名称。
- \* -s 列出文件或目录大小。
- \* -t 用文件和目录的更改时间排序。
- \* -u 列出文件或目录的拥有者名称, 没有对应的名称时, 则显示用户识别码。
- \* -x 将范围局限在现行的文件系统中,若指定目录下的某些子目录,其存放于另一个文件系统上,则

该子目录予以排除在寻找范围外。

溜了溜了。。。。